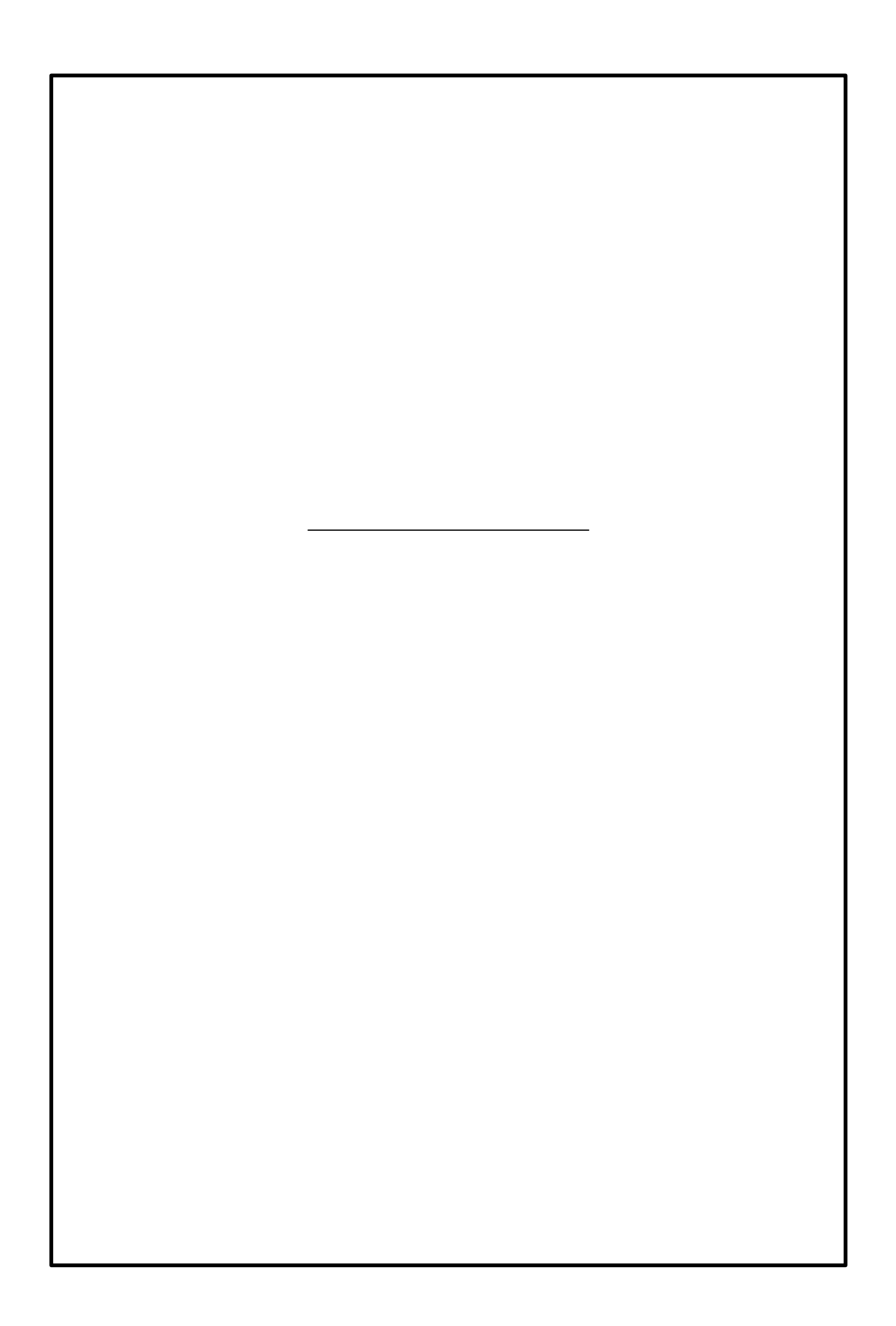

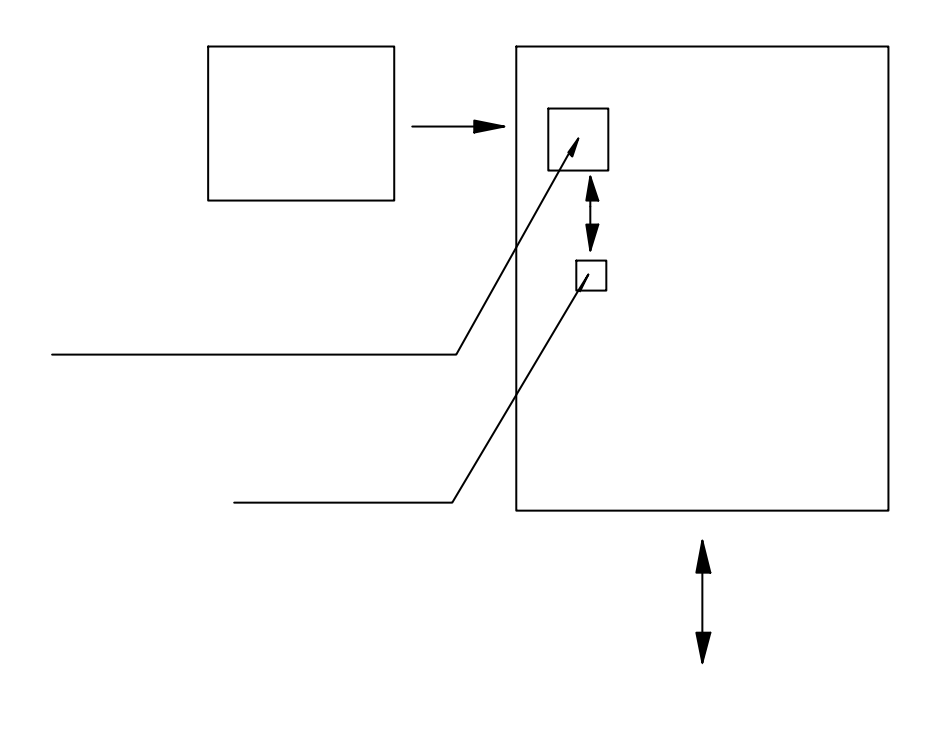

 $\mathcal{U} = \mathcal{V}$ 

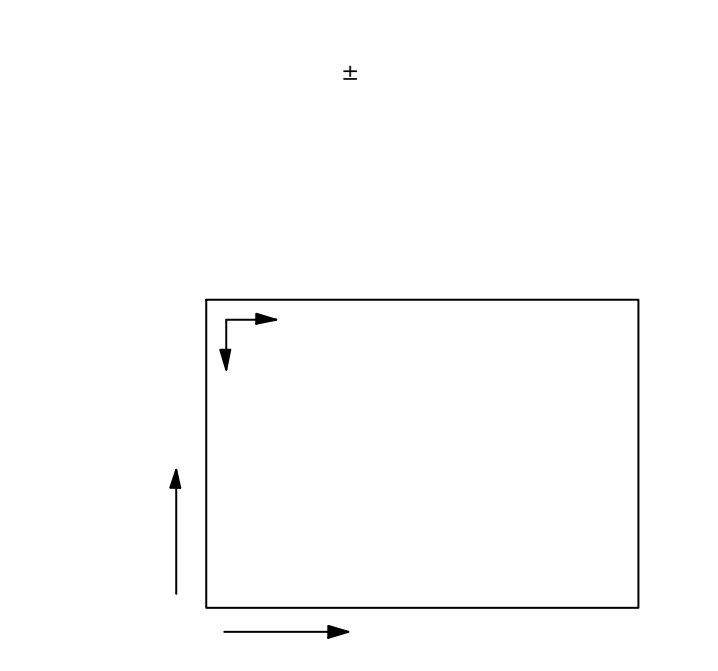

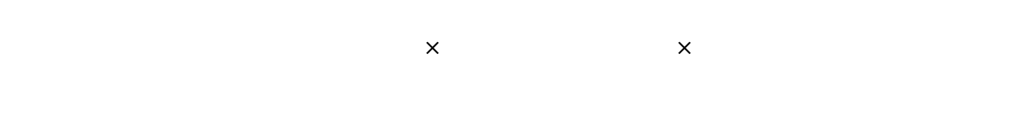

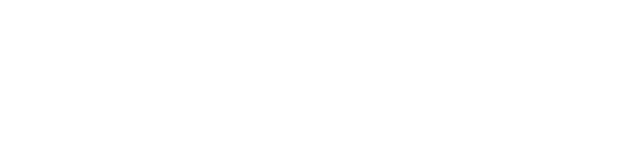

 $\mathcal{Y}$  "  $\mathcal{Y}$ "  $\mathcal{Y}$   $\mathcal{Y}$   $\$ 

 $\mathcal{Y} = \mathcal{Y} \qquad \mathcal{Y} = \mathcal{Y}$ 

 $\mathcal{D}$  $\overline{0}$   $\overline{0}$   $\overline{$ 

してください  $\mathbf{B}$ "  $\mathbf{B}$ "  $\overline{\mathbf{y}}$   $\overline{\mathbf{y}}$   $\overline{\mathbf{y}}$   $\overline{\mathbf{y}}$ " " エラー 下位 bit ってありますので、bit チェックするこ

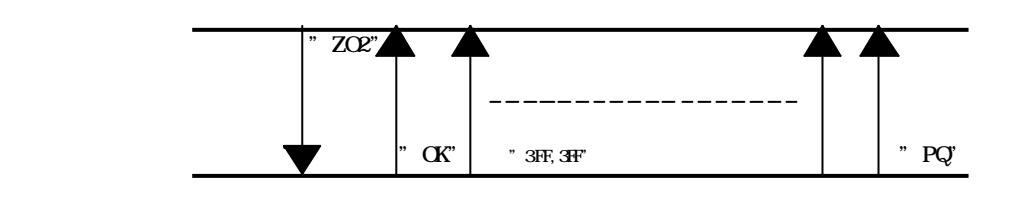

 $\alpha$   $\beta$  $\mathbf{B}$   $\mathbf{B}$   $\mathbf{B}$   $\mathbf{C}$   $\mathbf{D}$   $\mathbf{D}$   $\mathbf{$ 

 $\overline{z}$   $\overline{z}$   $\overline{$ 

 $\mathcal{L}$  $\mathcal{A}$  and  $\mathcal{A}$  and

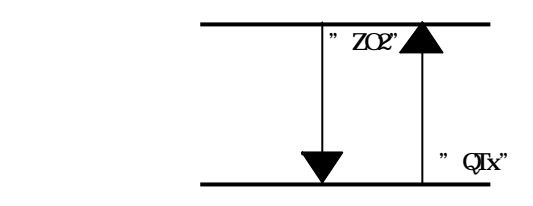

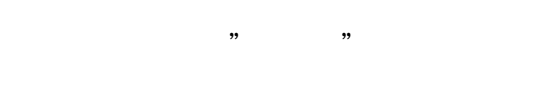

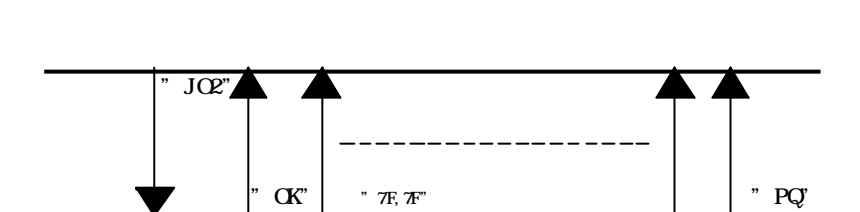

 $\alpha$   $\beta$ 

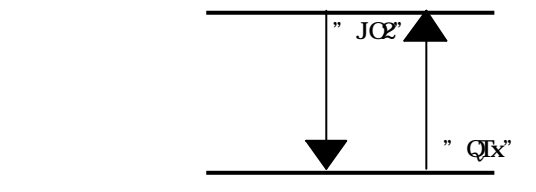

ITC-2432 035

として "PT" ホスト 返送します

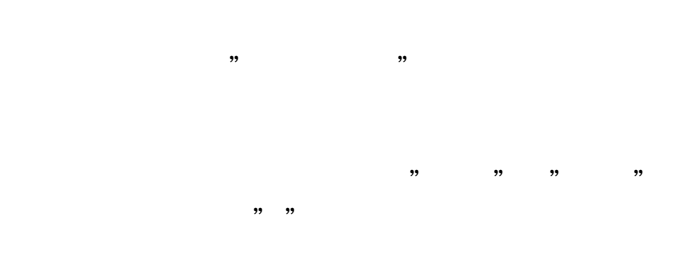

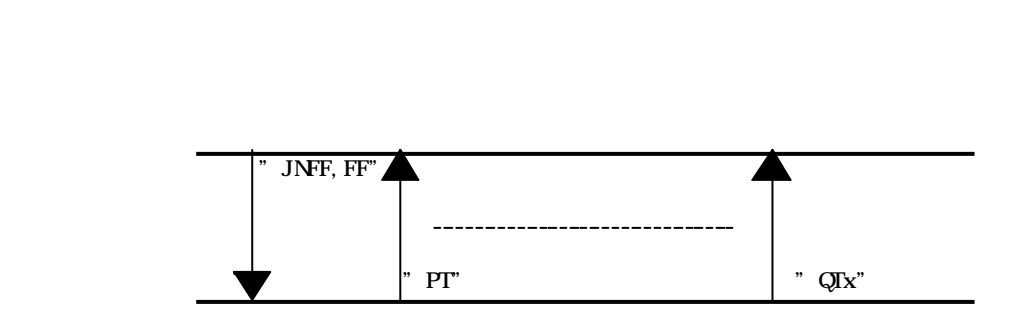

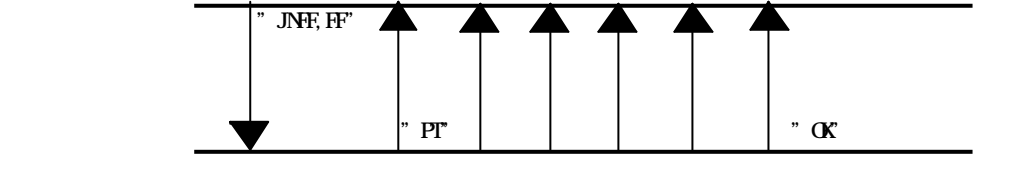

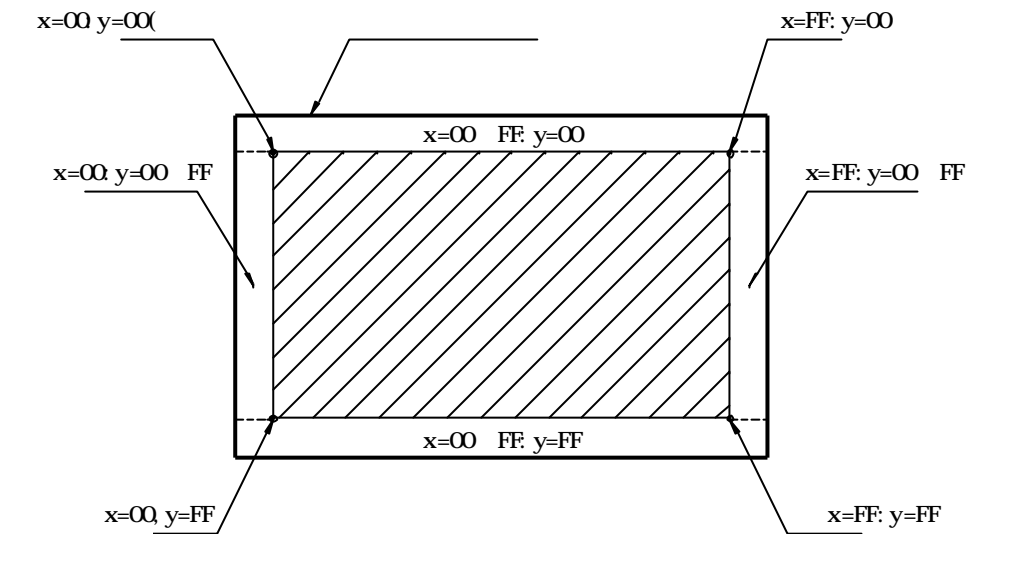

補正された座標データ 位置関係 、x="FF"、y="FF"

 $\cdots$   $\cdots$ 

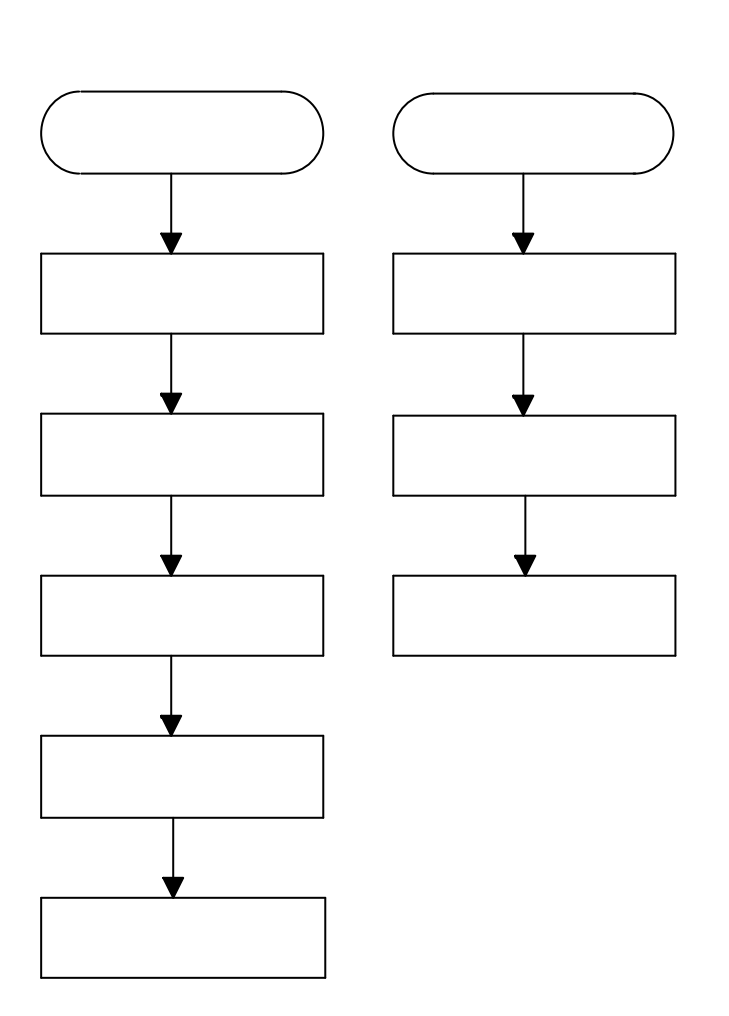

"N<sub>N</sub>

 $\overline{\mathbf{y}}$ 

"OK "OK"

" D

 $"$ 

 $"$ 

"OK "OK"

 $\mathcal{L} = \mathcal{L} \mathcal{L}$ 

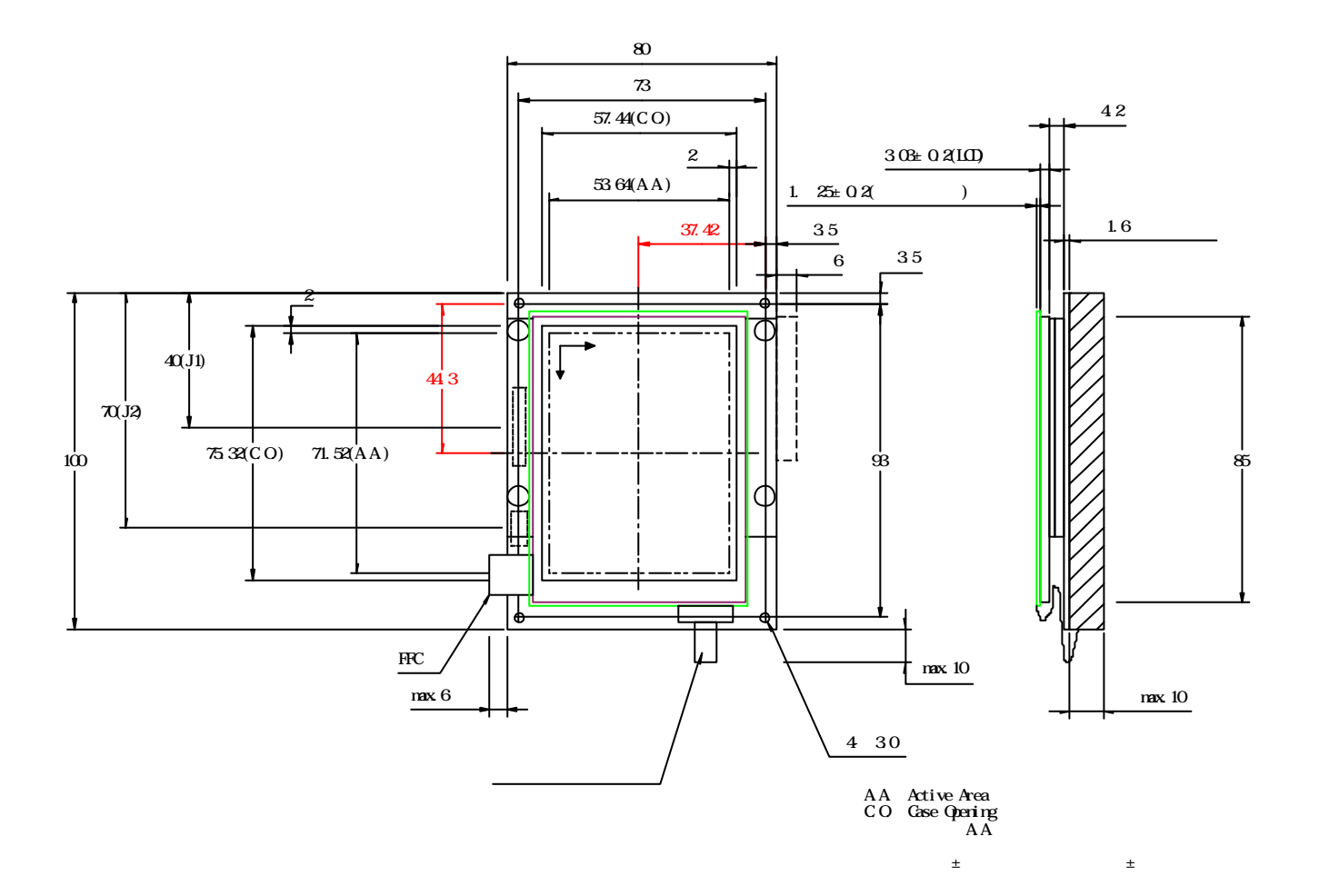